# **eUMB Electronic Timesheets**

**T&L Initiators – Approving Timesheets**

**Created on Monday, March 22, 2010**

## COPYRIGHT & TRADEMARKS

Copyright © 2003, 2007, Oracle. All rights reserved. Powered by OnDemand Software. Distributed by Oracle under license from Global Knowledge Software LLC. © 1998-2007. All rights reserved.

The information contained in this document is subject to change without notice. If you find any problems in the documentation, please report them to us in writing. This document is not warranted to be error-free. Except as may be expressly permitted in your license agreement for these Programs, no part of these Programs may be reproduced or transmitted in any form or by any means, electronic or mechanical, for any purpose.

If this documentation is delivered to the United States Government or anyone using the documentation on behalf of the United States Government, the following notice is applicable:

#### U.S. GOVERNMENT RIGHTS

The U.S. Government's rights to use, modify, reproduce, release, perform, display, or disclose these training materials are restricted by the terms of the applicable Oracle license agreement and/or the applicable U.S. Government contract.

Oracle, JD Edwards, PeopleSoft, and Siebel are registered trademarks of Oracle Corporation and/or its affiliates. Other names may be trademarks of their respective owners.

# **Table of Contents**

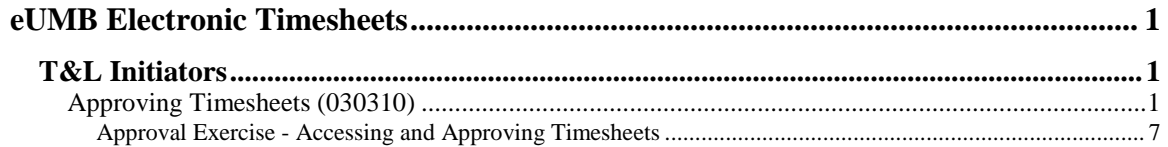

### <span id="page-4-0"></span>**eUMB Electronic Timesheets**

### <span id="page-4-1"></span>**T&L Initiators**

### <span id="page-4-2"></span>Approving Timesheets (030310)

This topic covers **Approving Timesheets**. Starting with Pay Period (PP) 10-21 (3/28 – 4/10), electronic timesheets will be entered and approved using the eUMB electronic timesheet process for exempt employees. This means that once employees enter their time, it will automatically be routed to the supervisor for approval, then once approved by the supervisor, will be routed to the T&L Initiator for the next level of approval.

#### **Procedure**

This topic introduces you to the electronic timesheet approval process.

This includes an overview of the process, how to access the approval page, how to approve time, how to make corrections, and how to recycle a timesheet to an employee for corrections.

**\*\*\* IMPORTANT \*\*\*** This is the third of three topics that T&L Initiators need to take in order to understand all aspects of the Electronic Timesheet process. The suggested order for review and completion is:

- 1 Supervisor Setup (under the T&L Initiator folder)
- 2 Electronic Timesheets (under the Exempt Employees folder)
- 3 Approving Timesheets (this topic)

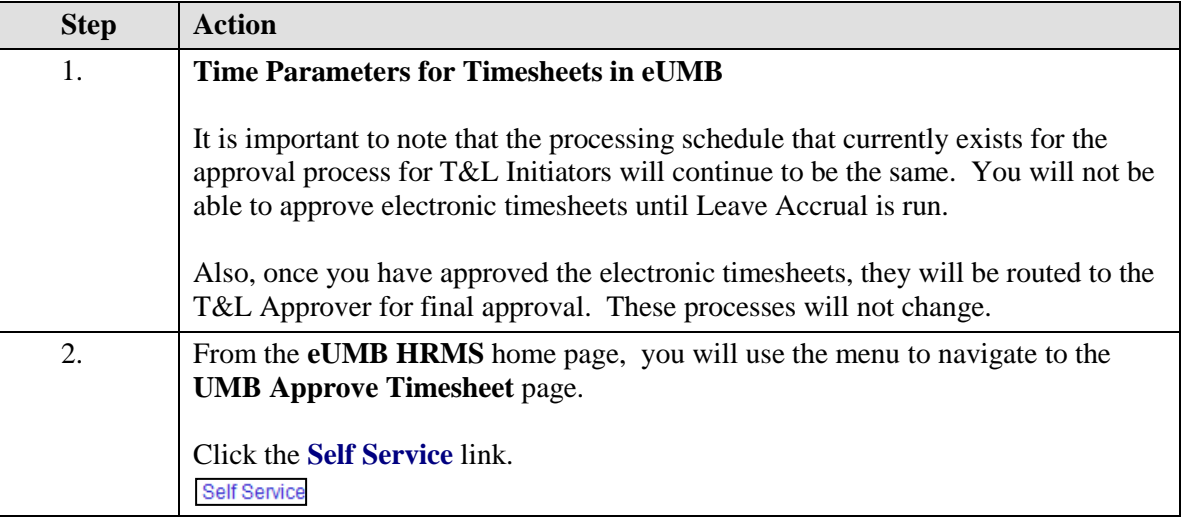

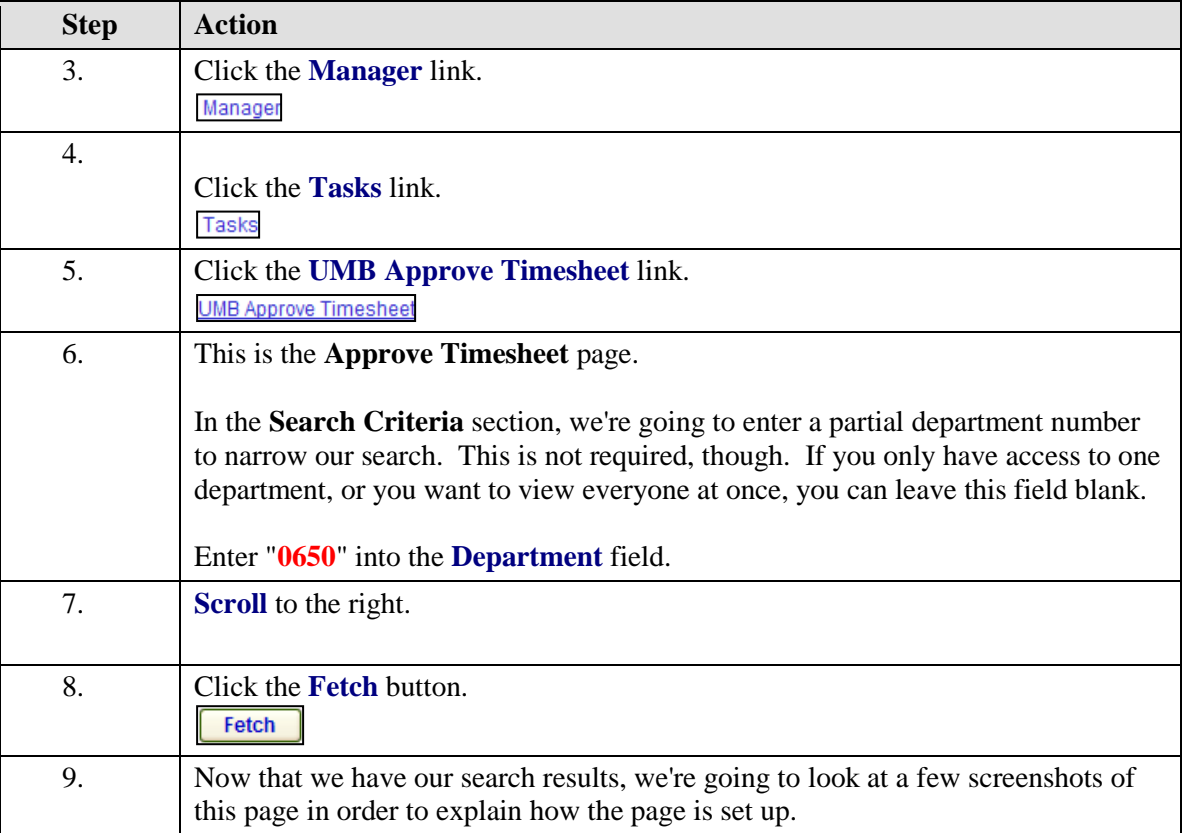

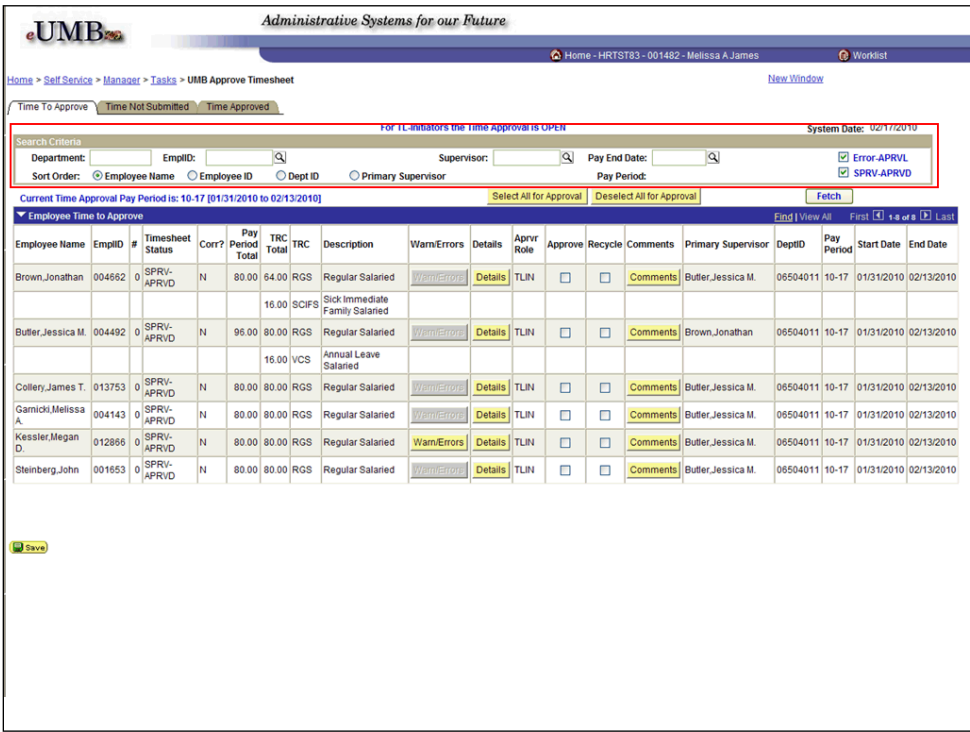

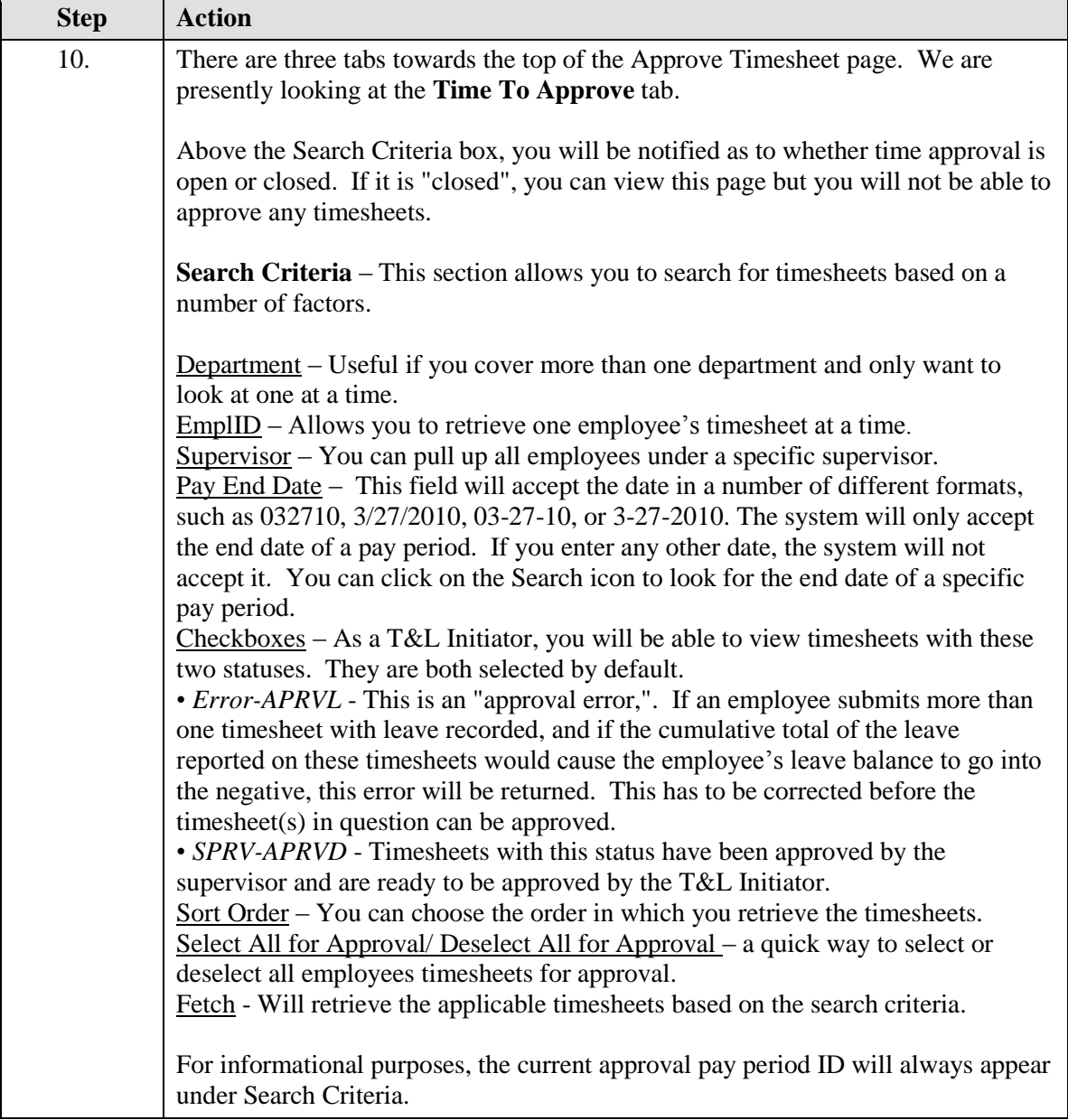

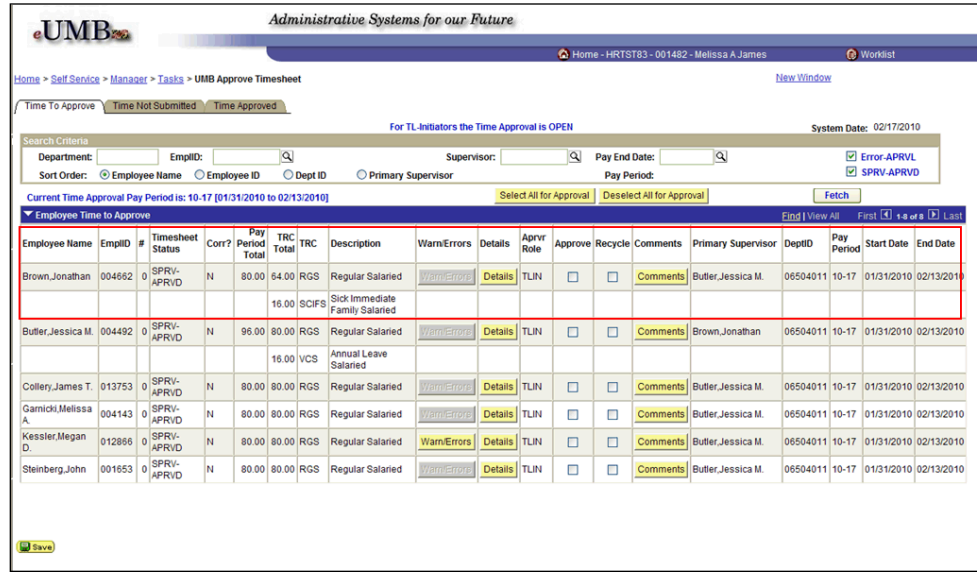

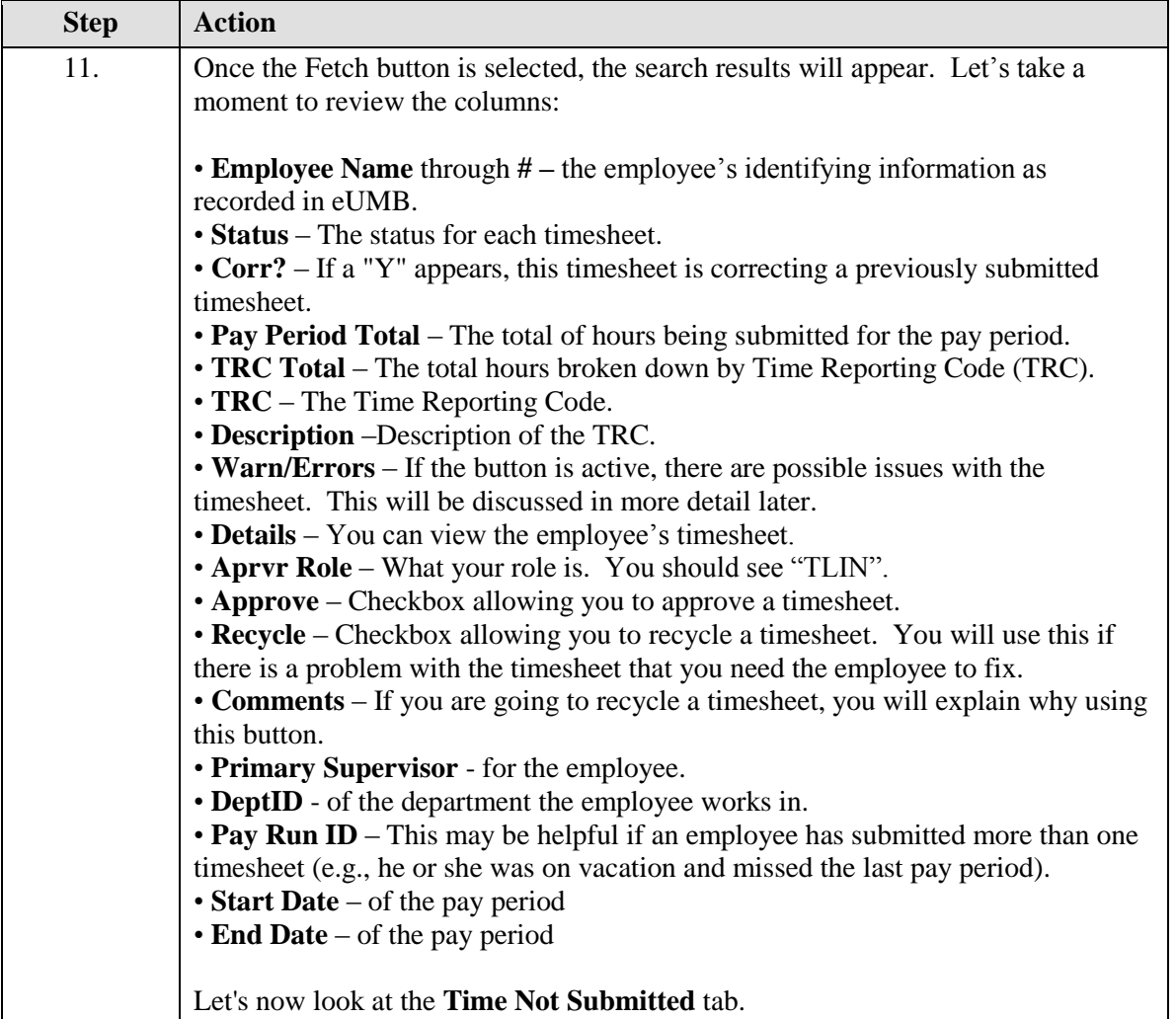

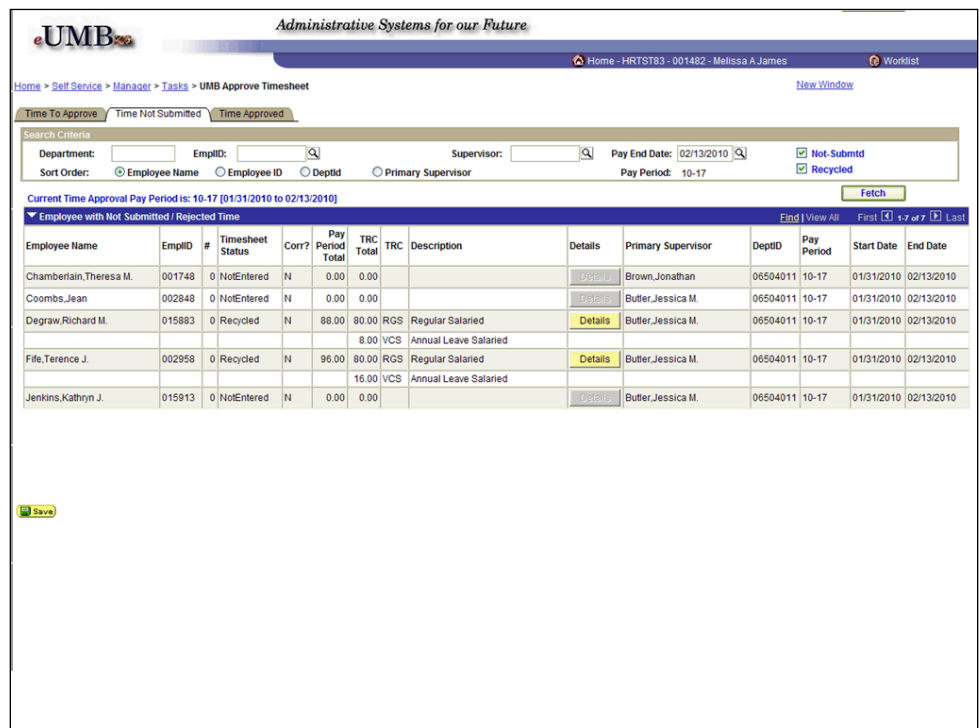

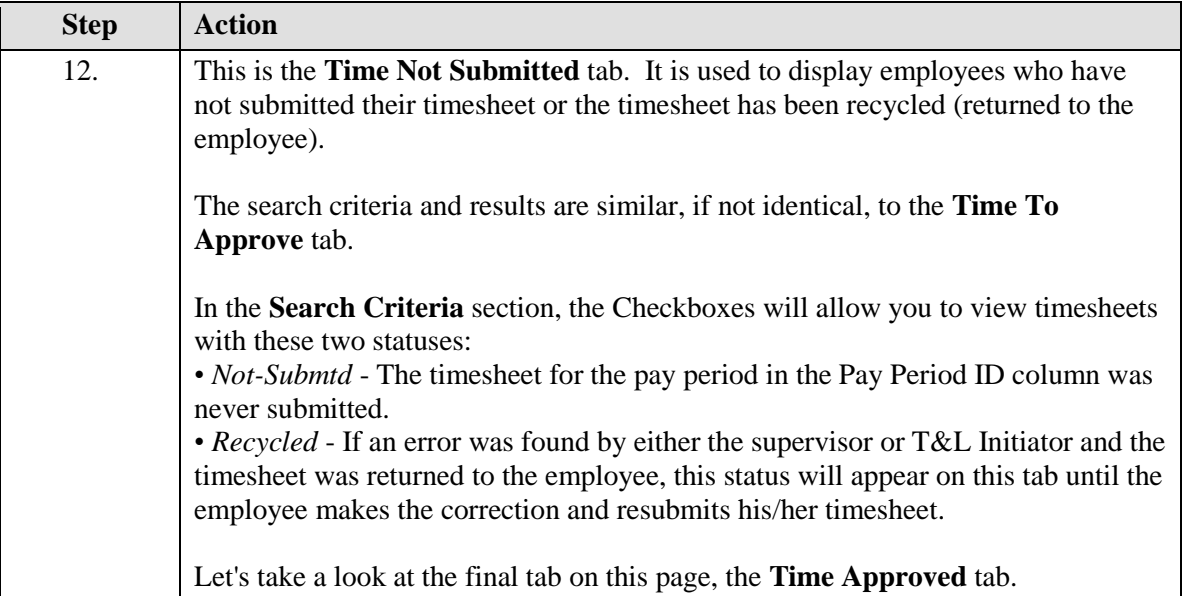

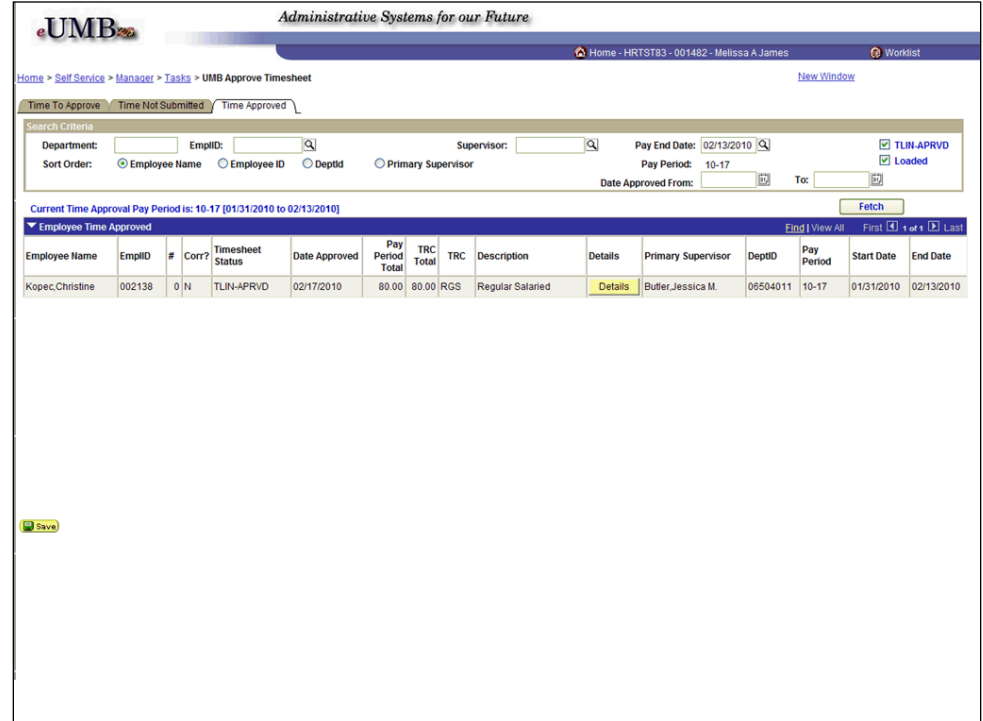

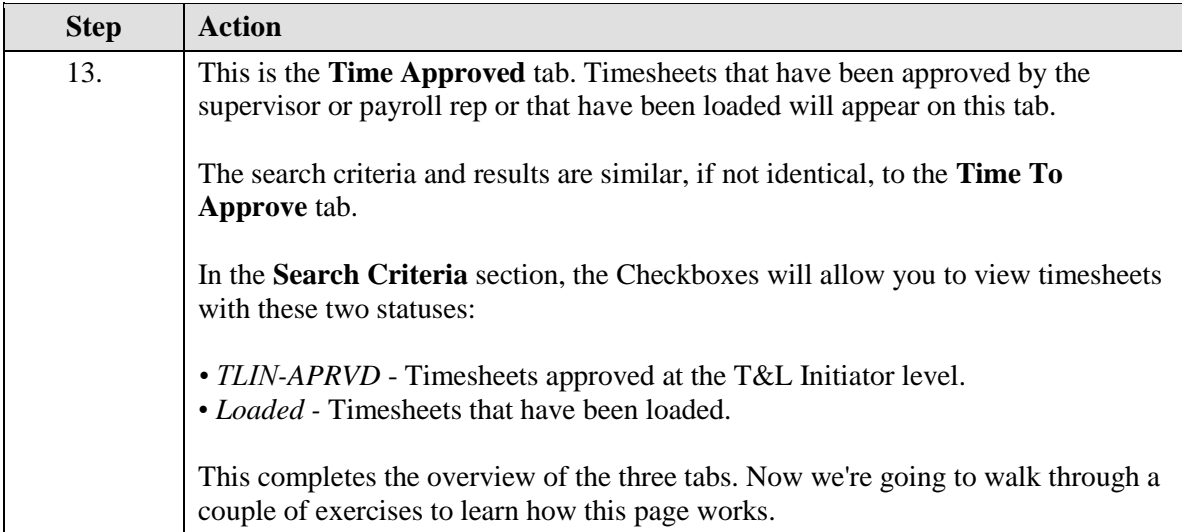

<span id="page-10-0"></span>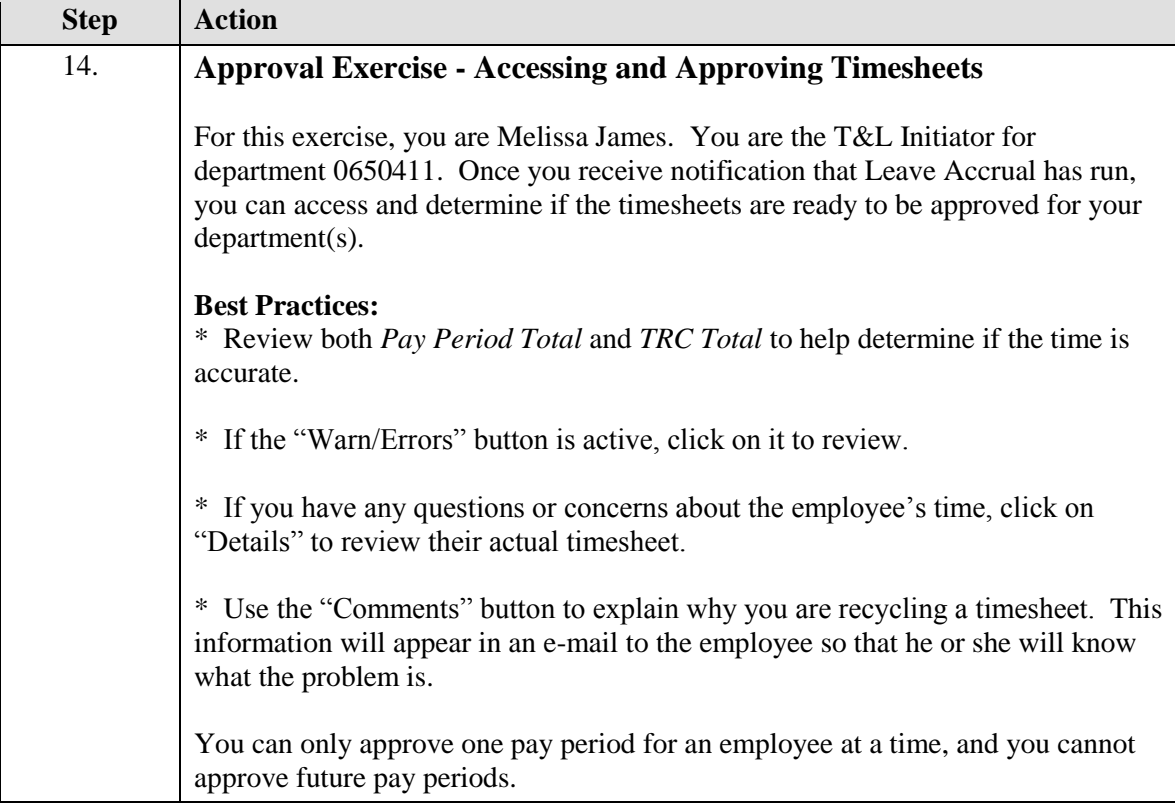

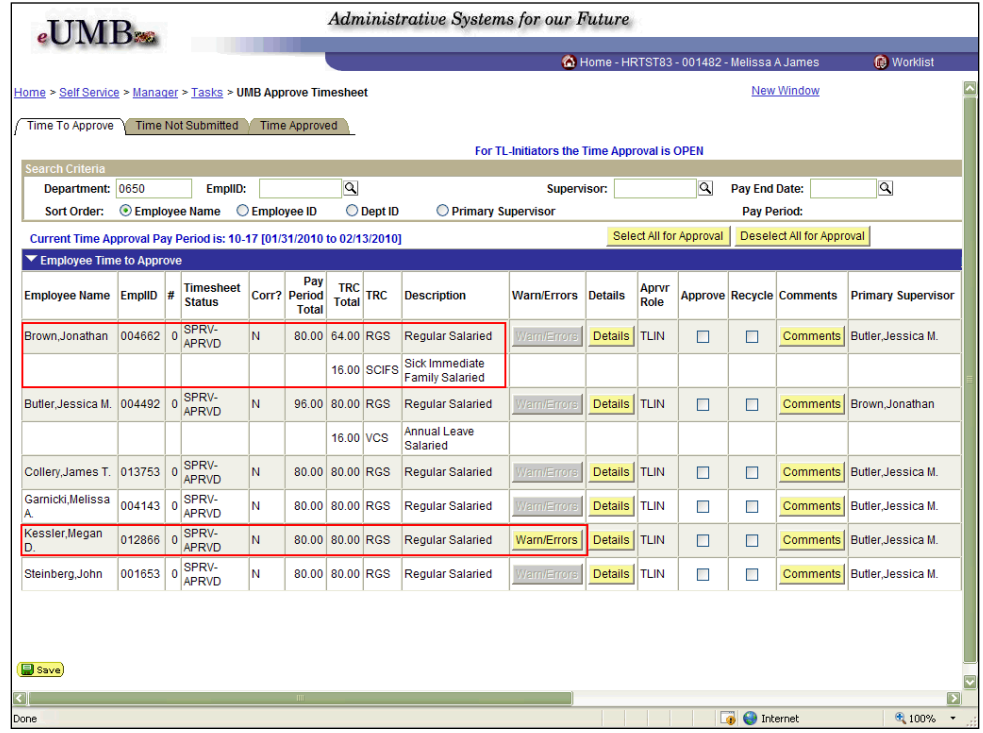

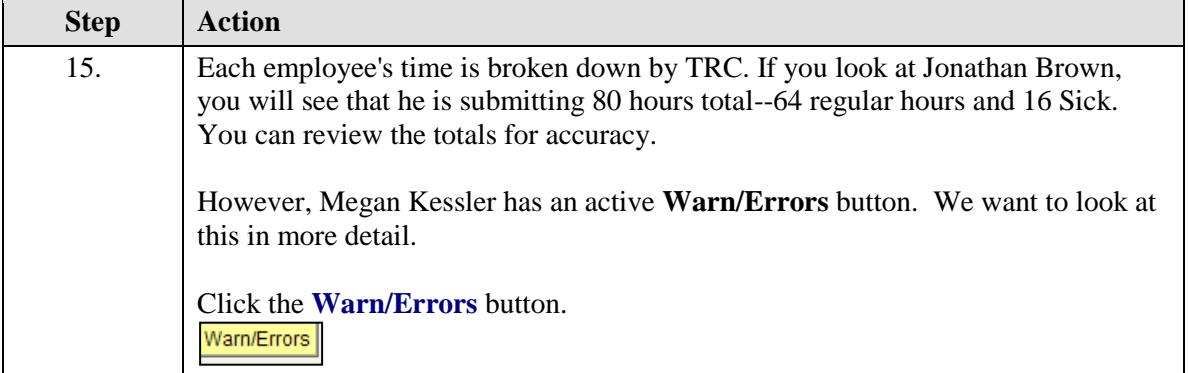

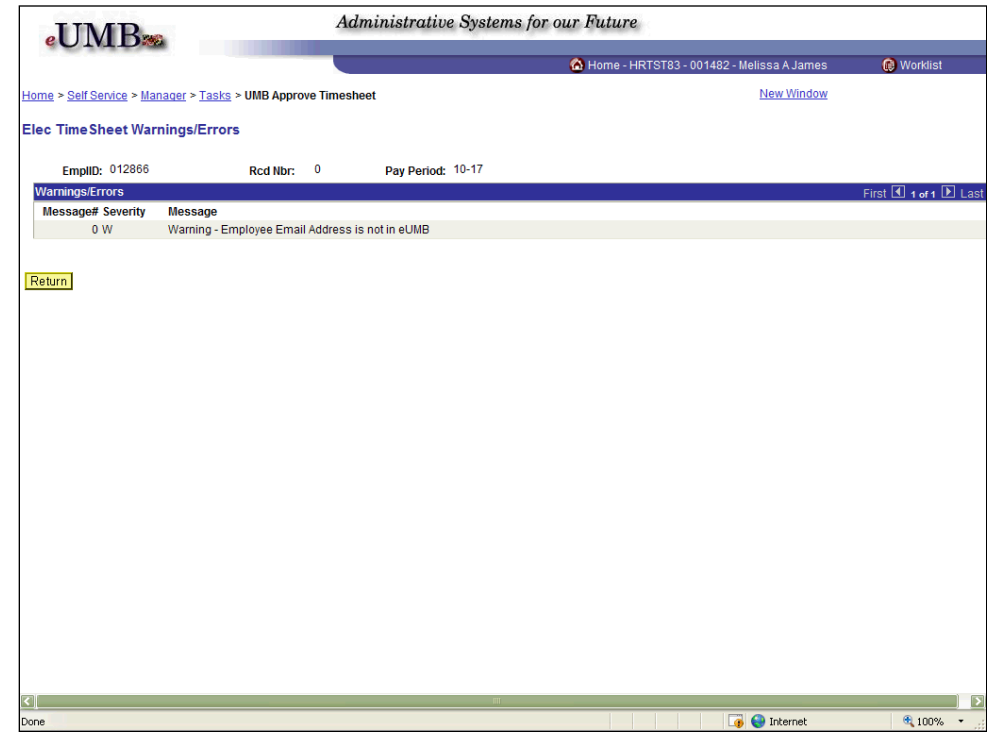

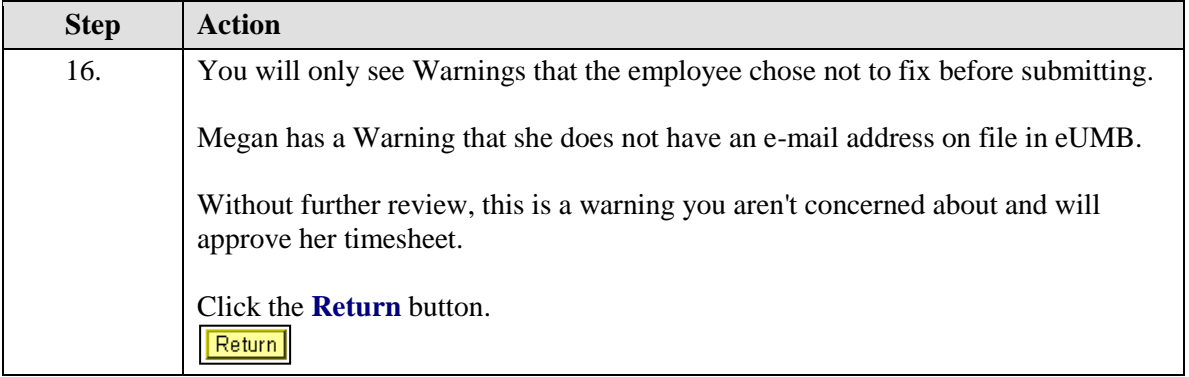

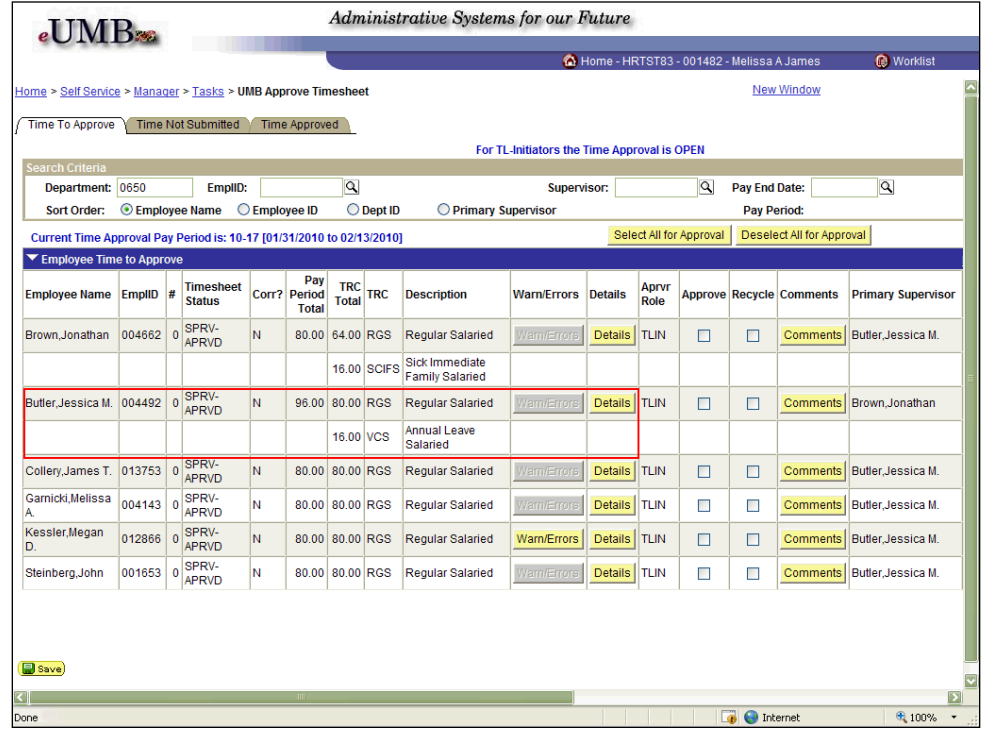

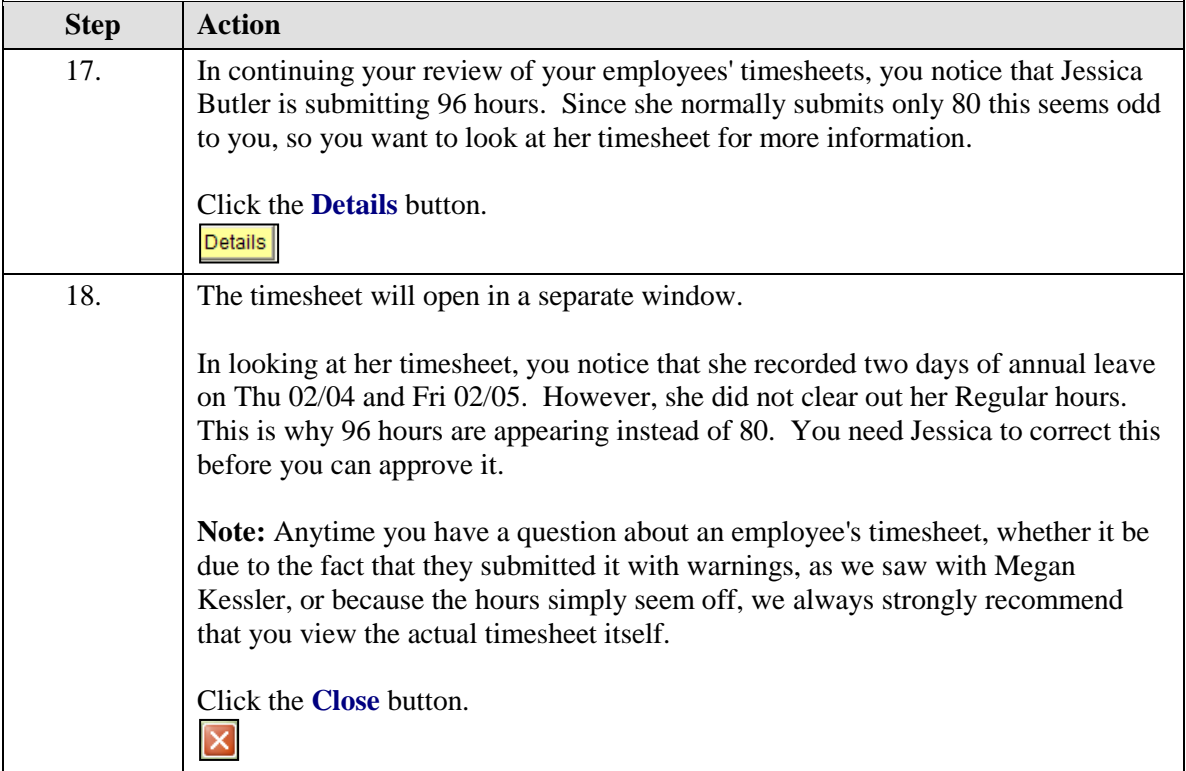

Ξ

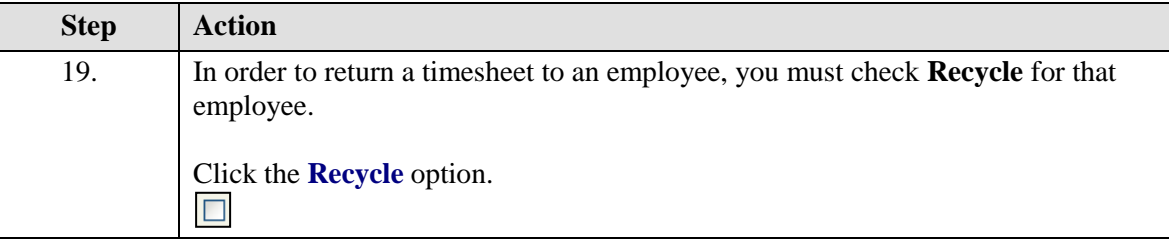

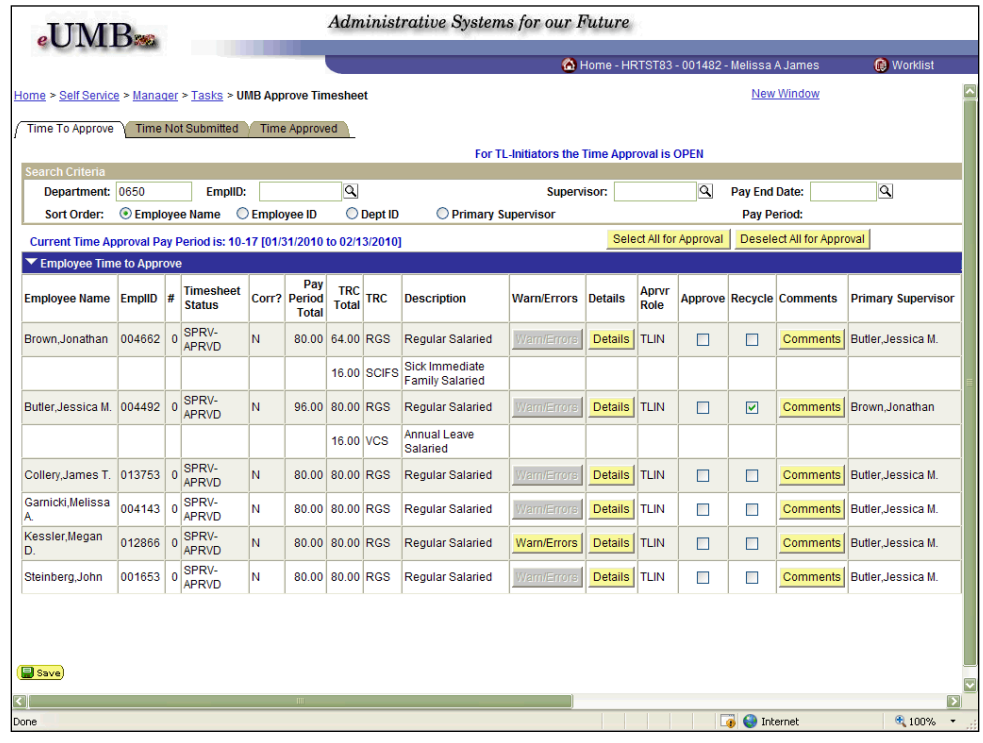

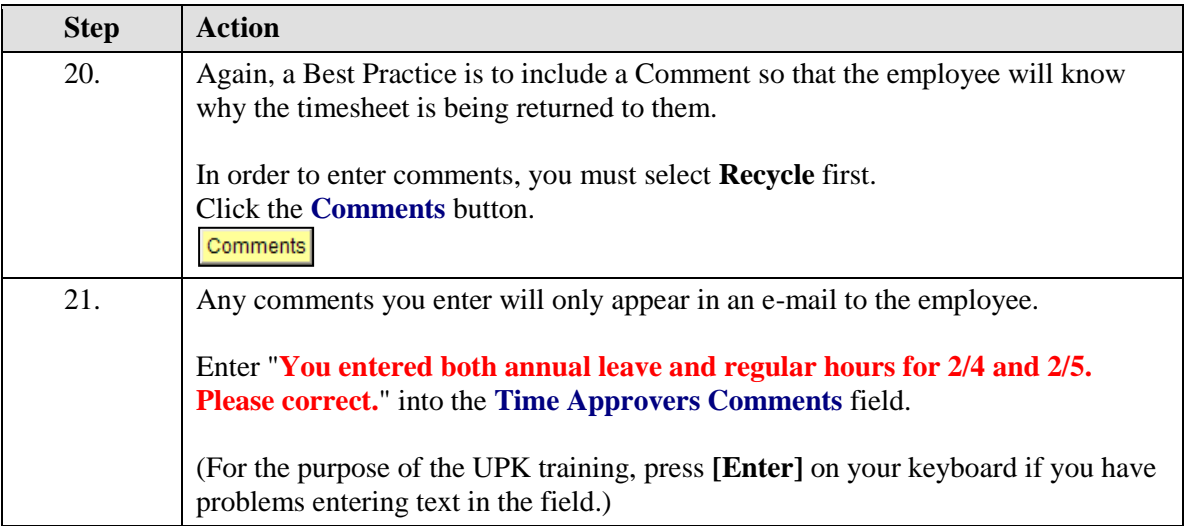

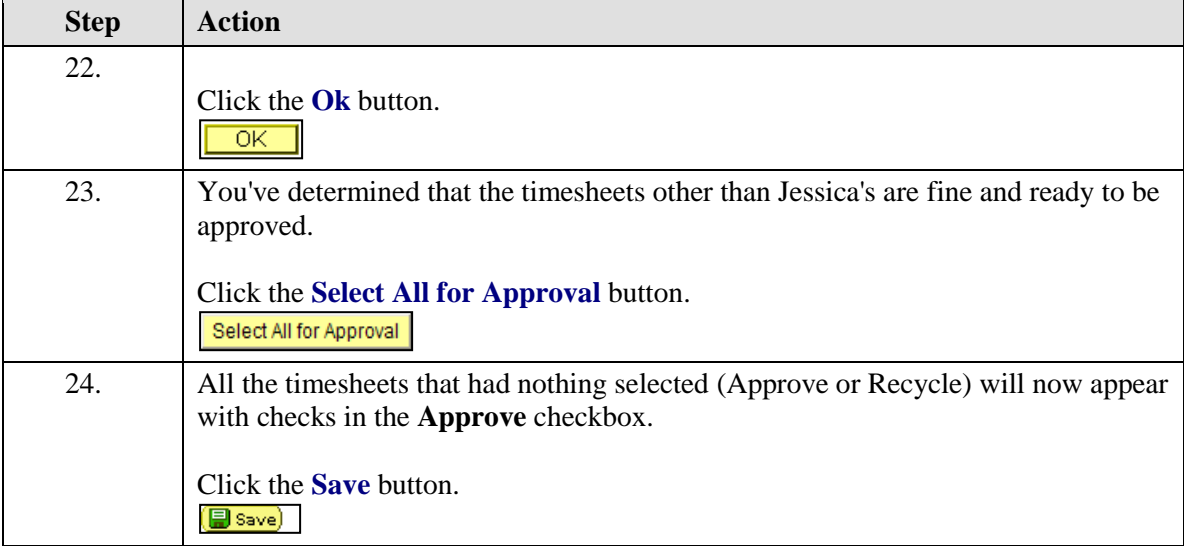

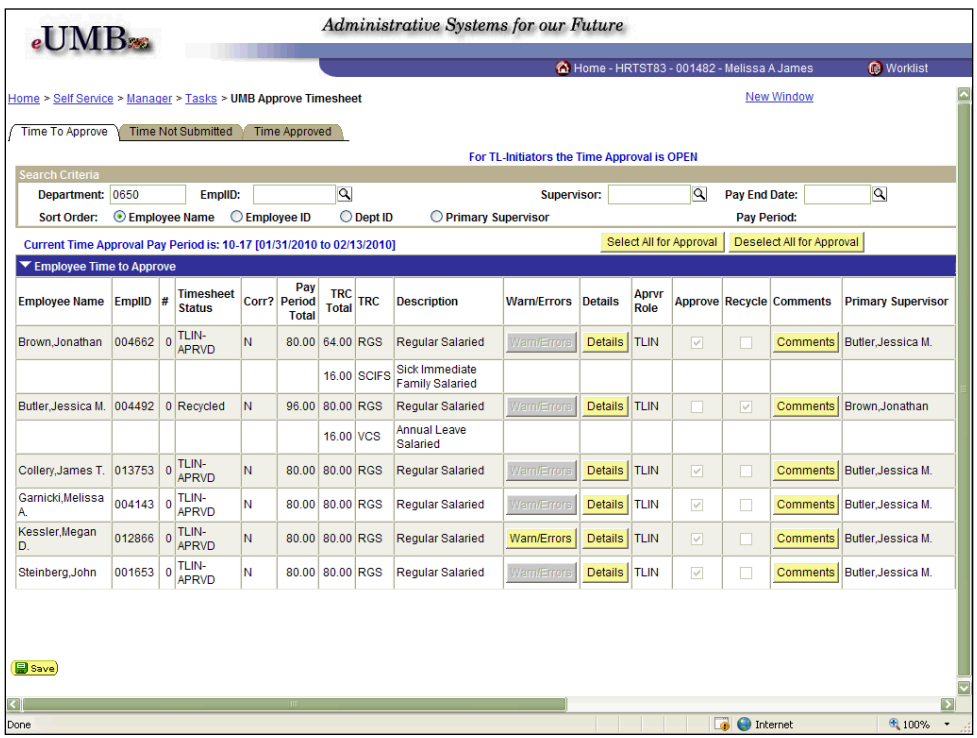

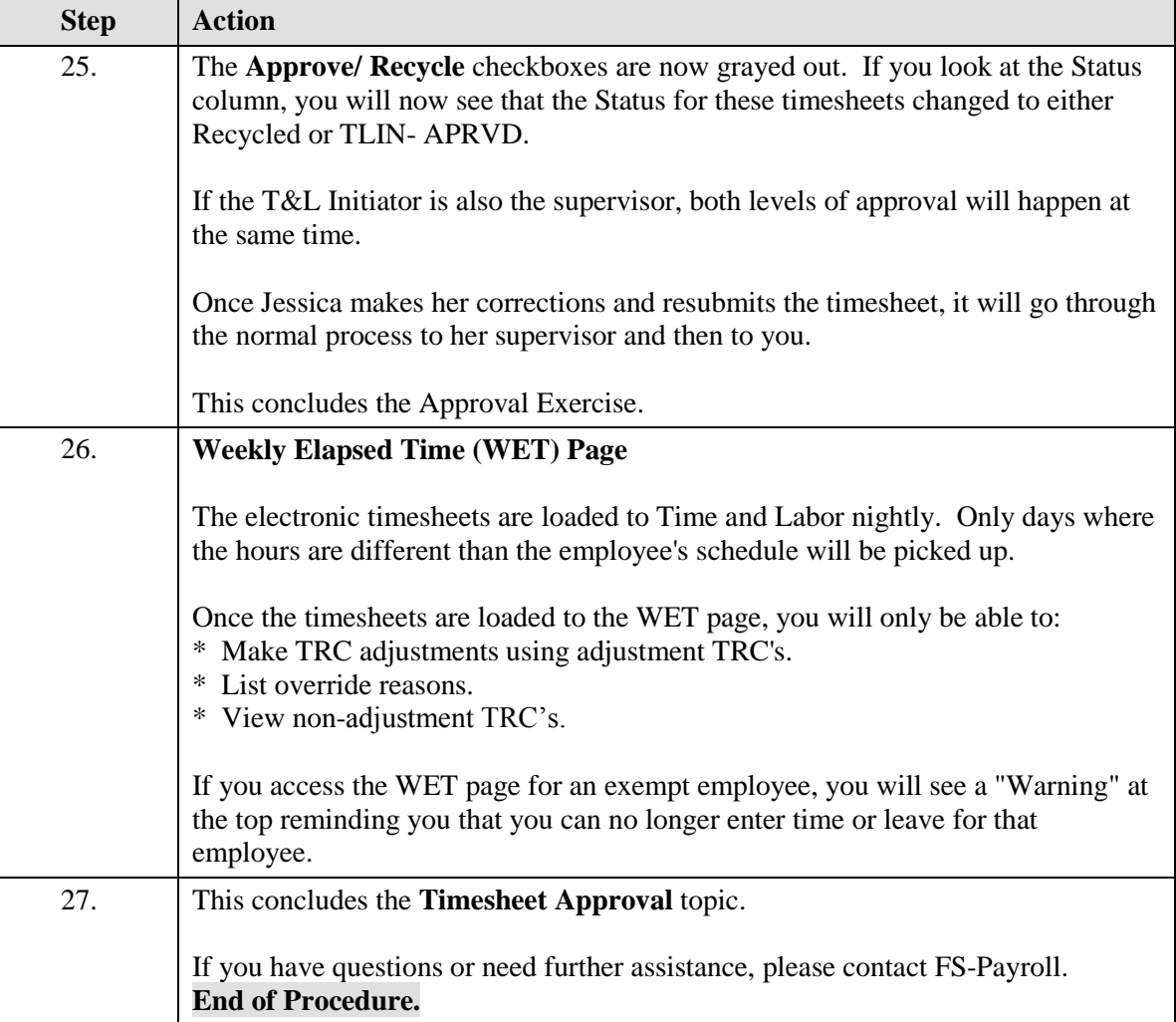